# Elixir Style reference card

## Source Code Layout

- Use two spaces per indentation level. No hard tabs.
- Use one expression per line, don't use semicolon ; to separate statements and expressions.
- Use spaces around default arguments  $\setminus \$  definition.
- Add underscores to large numeric literals to improve their readability, e.g.  $num = 1_000_000$
- Avoid trailing whitespaces.
- End each file with a newline.

#### Spaces in code

```
Use spaces around binary operators, after commas ,, colons : and
semicolons ;. Do not put spaces around matched pairs like
brackets [], braces {}, etc. Whitespace might be (mostly)
irrelevant to the Elixir compiler, but its proper use is the key to
writing easily readable code.
```
 $sum = 1 + 2$  $[first | rest] = 'three'$  ${a1, a2} = {2, 3}$ Enum.join(["one", <<"two">>, sum])

### No spaces in code

No spaces after unary operators and inside range literals, the only exception is the not operator.

```
angle = -45^result = Float.parse("42.01")
2 in 1..5
not File.exists?(path)
```
#### bitstring segment options

Do not put spaces around segment options definition in bitstrings. # Bad

```
<<102 :: unsigned-big-integer, rest :: binary>>
<<102::unsigned - big - integer, rest::binary>>
# Good
```
<<102::unsigned-big-integer, rest::binary>>

### Guard clauses

Indent when guard clauses on the same level as the function/macro signature in the definition they're part of. Do this only if you cannot fit the when guard on the same line as the definition. def format\_error({exception, stacktrace})

```
when is_list(stacktrace) and stacktrace != [] do
```
 $#$  ...

```
end
```
defmacro dngettext(domain, msgid, msgid\_plural, count) when is\_binary(msgid) and is\_binary(msgid\_plural) do

# ... end

#### Multi-line expression assignment

When assigning the result of a multi-line expression, do not preserve alignment of its parts.

# Bad

```
{found, not\_found} = Enummap(files, &Path.expand(&1, path))|> Enum.partition(&File.exists?/1)
```

```
prefix = case base do
          :binary -> "0b"
```
:octal -> "0o" :hex -> "0x" end # Good  ${found. not found} =$ Enum.map(files, &Path.expand(&1, path)) |> Enum.partition(&File.exists?/1)

prefix = case base do :binary -> "0b" :octal -> "0o" :hex -> "0x" end

#### Quotes around atoms

When using atom literals that need to be quoted because they contain characters that are invalid in atoms (such as :"foo-bar"), use double quotes around the atom name:

Bad Good  $\cdot$ 'foo-bar' :'atom number #{index}' :"foo-bar" :"atom number #{index}"

#### Trailing comma

 $\mathsf{L}$ :foo, :bar, :baz, ]

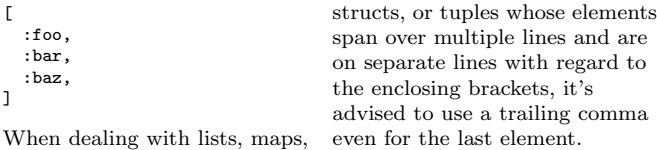

### Expression group alignment

Avoid aligning expression groups:

```
Bad Good
module = env.module
arity = length(args)
def inspect(false), do: "false"
def inspect(true), do: "true"
def inspect(nil), do: "nil"
                               module = env.module
                               arity = length(args)
                               def inspect(false), do: "false"
                               def inspect(true), do: "true"
                               def inspect(nil), do: "nil"
```
The same non-alignment rule applies to  $\leq$  and  $\geq$  clauses as well.

### Syntax

pid = self

#### Function parentheses

Always use parentheses around def arguments, don't omit them even when a function has no arguments.

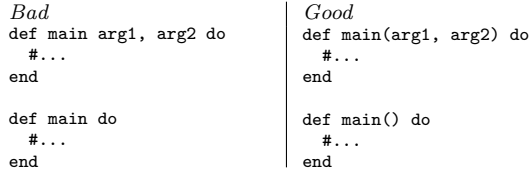

### Parentheses for local zero-arity functions

Parentheses are a must for local zero-arity function calls and definitions.

Bad Good def new, do: %MapSet{}  $pid = self()$ def new(), do: %MapSet{} config = IEx.Config.new

The same applies to local one-arity function calls in pipelines. input |> String.strip() |> decode()

### Anonymous function parentheses

Never wrap the arguments of anonymous functions in parentheses.

```
Bad Good
Agent.get(pid, fn(state) -> state end)
Enum.reduce(numbers, fn(number, acc) ->
 acc + number
end)
```
Agent.get(pid, fn state -> state end) Enum.reduce(numbers, fn number, acc -> acc + number end)

### Pipeline operator

Favor the pipeline operator  $\triangleright$  to chain function calls together.  $Bad$   $Good$   $Good$   $1.11$  String.strip  $\rightarrow$  String.downcase String.downcase(String.strip(input)) String.strip(input) |> String.downcase Use a single level of indentation for multi-line pipelines. String.strip(input) |> String.downcase |> String.slice(1, 3)

### Needless pipeline operator

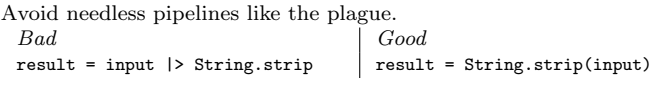

## Binary operators at the end of line

When writing a multi-line expression, keep binary operators at the end of each line. The only exception is the |> operator (which goes at the beginning of the line).

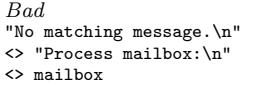

```
Good
"No matching message.\n" <>
"Process mailbox:\n" <>
mailbox
```
#### with indentation

Use the indentation shown below for the with special form: with {year, ""} <- Integer.parse(year),

```
{month, ""} <- Integer.parse(month),
{day, ""} <- Integer.parse(day) do
```

```
new(year, month, day)
```
else

```
\rightarrow
```
{:error, :invalid\_format}

```
end
```
else

e.

Always use the indentation above if there's an else option. If there isn't, the following indentation works as well:

with {:ok, date} <- Calendar.ISO.date(year, month, day), {:ok, time} <- Time.new(hour, minute, second, microsecond), do: new(date, time)

### for indentation

for {alias, module}  $\leq$  aliases from env(server), [name] = Module.split(alias), starts\_with?(name, hint), into: [] do %{kind: :module, type: :alias, name: name} end If the body of the do block is short, the following indentation works as well: for partition  $\leftarrow 0$ .. (partitions - 1),

```
pair <- safe_lookup(registry, partition, key),
into: [],
do: pair
```
## Never use unless with else

Rewrite these with the positive case first.

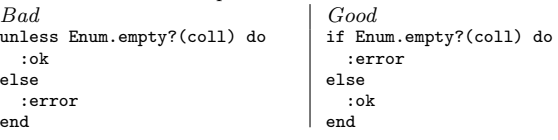

### No nil-else

Omit else option in if and unless clauses if it returns nil. # Bad

if byte\_size(data) > 0, do: data, else: nil

# Good if byte\_size(data) > 0, do: data

#### true in cond

If you have an always-matching clause in the cond special form, use true as its condition.

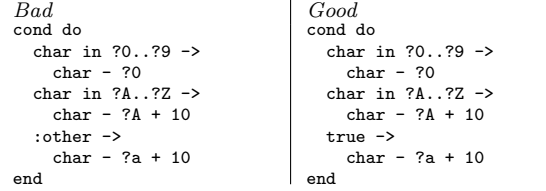

### Boolean Operators

Never use  $||$ ,  $\&$  and ! for strictly boolean checks. Use these operators only if any of the arguments are non-boolean.

Bad Good is\_atom(name) && name != nil is\_binary(task) || is\_atom(task)

is\_atom(name) and name != nil is\_binary(task) or is\_atom(task) line  $kk$  line  $!= 0$ file || "sample.exs"

### Patterns matching binaries

Favor the binary concatenation operator  $\leftrightarrow$  over bitstring syntax for patterns matching binaries.

 $Bad \n  
[http://",\_rest::bytes>= input](http://)$ <<first::utf8, rest::bytes>> = input "http://" <> \_rest = input <<first::utf8>> <> rest = input

### Use uppercase in definition of hex literals

Bad Good  $\langle$  < 0xef, 0xbb, 0xbf>>  $\langle$  < 0xEF, 0xBB, 0xBF>>

## Naming

- Use snake\_case for naming directories and files, e.g. lib/my\_app/task\_server.ex.
- Avoid using one-letter variable names.
- Use snake case for atoms, functions, variables and module attributes.

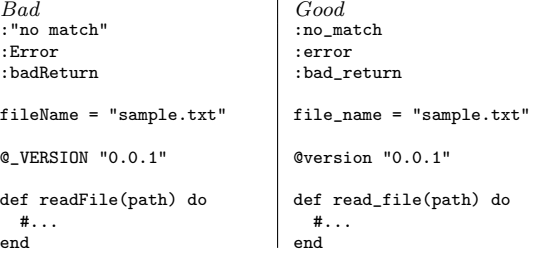

### Use CamelCase for module names

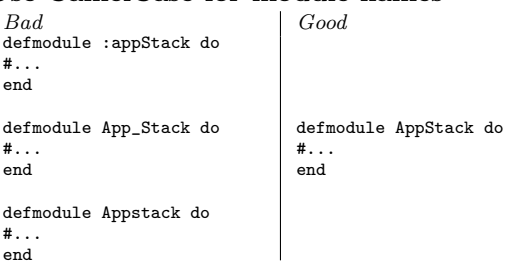

#### Predicate function names

The names of predicate functions (a function that return a boolean value) should have a trailing question mark ? rather than a leading has or similar. def leap?(year) do #... end

### Comments

• Write self-documenting code and ignore the rest of this section. Seriously!

#... end

Always use a leading is\_ when naming guard-safe predicate macros. defmacro is\_date(month, day) do

- Use one space between the leading # character of the comment and the text of the comment.
- Avoid superfluous comments. e.g. String.first(input) # Get first grapheme

## Modules

#### Module Layout

Use a consistent structure when calling use/import/alias/require: call them in this order and group multiple calls to each of them. use GenServer

import Bitwise import Kernel, except: [length: 1]

alias Mix.Utils alias MapSet, as: Set

require Logger

# Good

#### Use \_MODULE\_\_ to reference current module

# Bad :ets.new(Kernel.LexicalTracker, [:named\_table]) GenServer.start\_link(Module.LocalsTracker, nil, [])

# Good :ets.new(\_\_MODULE\_\_, [:named\_table]) GenServer.start\_link(\_\_MODULE\_\_, nil, [])

#### Regular expressions are the last resort

Pattern matching and String module are things to start with. # Bad  $Regex.run("r/\#(\d{2})((d{2}))(d{2})$ , color) Regex.match?(~r/(email|password)/, input)

<<?#, p1::2-bytes, p2::2-bytes, p3::2-bytes>> = color String.contains?(input, ["email", "password"])

### Use non-capturing RegEx

. . . when you don't use the captured result.  $\tilde{r}/(?:\text{post}|\text{zip})\text{code}: (\dagger)/$ 

### Caret and dollar RegEx

Be careful with  $\hat{ }$  and  $\hat{ }$  as they match start and end of the line respectively. If you want to match the whole string use: \A and  $\zeta$  (not to be confused with  $\zeta$  which is the equivalent of  $\zeta$ ?\z).

### Structs

#### defstruct with default fields

When calling defstruct/1, don't explicitly specify nil for fields that default to nil. # Bad

defstruct first\_name: nil, last\_name: nil, admin?: false

# Good defstruct [:first\_name, :last\_name, admin?: false]

## Exceptions

#### Make exception names end with a trailing Error

Bad Good BadResponse ResponseException ResponseError

#### Use non-capitalized error messages

. . . when raising exceptions, with no trailing punctuation. # Bad

raise ArgumentError, "Malformed payload."

# Good raise ArgumentError, "malformed payload" There is one exception to the rule - always capitalize Mix error messages. Mix.raise "Could not find dependency"

## Typespecs

#### Never use parens on zero-arity types # Bad

@spec start\_link(module(), term(), Keyword.t()) :: on\_start()

# Good @spec start\_link(module, term, Keyword.t) :: on\_start

## **ExUnit**

#### ExUnit assertion side

When asserting (or refuting) something with comparison operators (such as  $==, \le, >=, and similar$ ), put the expression being tested on the left-hand side of the operator and the value you're testing against on the right-hand side. # Bad

assert "hllo" == Atom.to\_string(:"hllo")

#### # Good

assert Atom.to\_string(:"hllo") == "hllo" When using the match operator =, put the pattern on the left-hand side (as it won't work otherwise). assert {:error, \_reason} = File.stat("./non\_existent\_file")

This reference card is an adaptation of the ["Elixir Style Guide",](https://github.com/lexmag/elixir-style-guide) it was created by Milton Mazzarri and is licensed under the [CC BY 4.0](https://creativecommons.org/licenses/by/4.0/) [license.](https://creativecommons.org/licenses/by/4.0/)<http://github.com/milmazz/elixir-style-refcard/> You can find the original "Elixir Style Guide" by Aleksei Magusev here:<https://github.com/lexmag/elixir-style-guide>